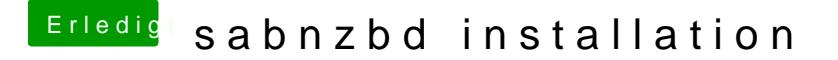

Beitrag von jboeren vom 26. Dezember 2016, 21:12

[@Sascha](https://www.hackintosh-forum.de/index.php/User/17404-Sascha-77/)\_Nein noch nicht...werde es mir mal angucken!

@ Leggalu Saibnzbd läuft perfekt auf meiner linux-nas!